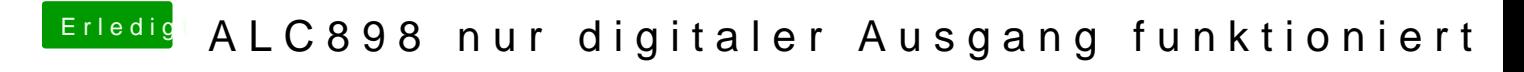

Beitrag von nicodimis vom 28. April 2014, 23:23

Danke! Hat funktioniert.